# **creole - Anomalie #3450**

# **problème de cohérence en cas d'envoi de la configuration sur Zéphir depuis gen\_config**

10/05/2012 11:01 - Bruno Boiget

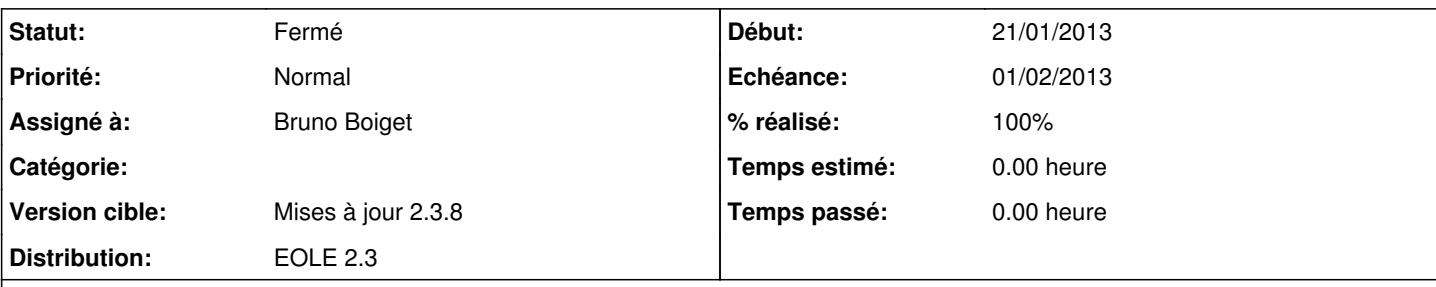

## **Description**

Dans le cas d'un envoi de configuration à Zéphir depuis gen\_config, le fichier config.eol du serveur et zephir.eol sur Zéphir peuvent être différents (fichier non ordonné).

Le fichier apparaît en erreur dans l'état du serveur (somme md5 différente).

Pour éviter le problème, il faudrait remonter/descendre le fichier plutôt que d'envoyer le dictionnaire des valeurs

<http://eole.orion.education.fr/listes/arc/zephir/2012-05/msg00007.html>

### **Révisions associées**

### **Révision 1dcfaee0 - 05/04/2012 16:47 - yllen**

fix bug with content of dropdown without rights - see #3450

### **Révision 249edb03 - 10/04/2012 11:52 - yllen**

associated ticket for document - see #3450

## **Révision d19eb8b6 - 28/01/2013 15:25 - Bruno Boiget**

nouvelle méthode de vérification du contenu de config.eol (ref #3450)

- concaténation des valeurs de la variable pour éviter les pb de chaîne vide

- variables spécifiques à Zéphir ignorées (mode\_zephir)

## **Révision e39de2eb - 29/01/2013 09:59 - Bruno Boiget**

test de la version du client installé pour choisir la méthode de calcul du md5 de la configuration (fixes #3450)

### **Historique**

#### **#1 - 14/12/2012 15:56 - Bruno Boiget**

*- Version cible changé de 76 à Mises à jour 2.3.8*

#### **#2 - 24/01/2013 14:22 - Luc Bourdot**

- *Echéance mis à 25/01/2013*
- *Début changé de 10/05/2012 à 21/01/2013*

# **#3 - 25/01/2013 10:40 - Luc Bourdot**

*- Echéance changé de 25/01/2013 à 01/02/2013*

#### **#4 - 28/01/2013 11:48 - Bruno Boiget**

le comportement du formulaire Zéphir est un peu différent de gen\_config, cela entraine des différences dans les fichiers de configuration :

- la validation d'une page avec des valeurs non saisies sur Zéphir enregistre une chaîne vide dans la valeur de la variable

- un dictionnaire supplémentaire existe sur Zéphir pour résoudre certains problèmes (comme la détection du mode conteneur)

on peut comparer les valeur avec ''.join(valeur) pour régler le premier problème. Il faudrait ignorer certaines variables (mode\_zephir)

### **#5 - 28/01/2013 14:45 - Bruno Boiget**

l'envoi de la configuration depuis gen\_config ne semble pas marcher dans tous les cas.

- ok si le fichier est sauvegardé localement avant d'être envoyé à Zéphir
- les anciennes valeurs sont envoyées si la configuration est envoyée avant d'être sauvegardée

#### **#6 - 29/01/2013 10:01 - Bruno Boiget**

- *Statut changé de Accepté à Résolu*
- *% réalisé changé de 0 à 100*

Appliqué par commit [zephir-parc:e39de2eb17a032e048fa502d84d106197e7da31d](https://dev-eole.ac-dijon.fr/projects/zephir-parc/repository/revisions/e39de2eb17a032e048fa502d84d106197e7da31d).

# **#7 - 29/01/2013 10:03 - Olivier FEBWIN2**

Cool ! Ça pourra fonctionner pour un Zéphir en 2.3 et des Horus/Amons en 2.2 ?

# **#8 - 22/02/2013 14:34 - Joël Cuissinat**

*- Statut changé de Résolu à Fermé*

C'est bien aux utilisateurs de tester, pour ma part, je fais confiance à Bruno :)